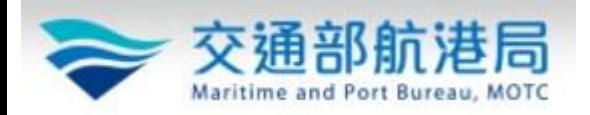

船員專業訓練報名平台報名作業流程(1)

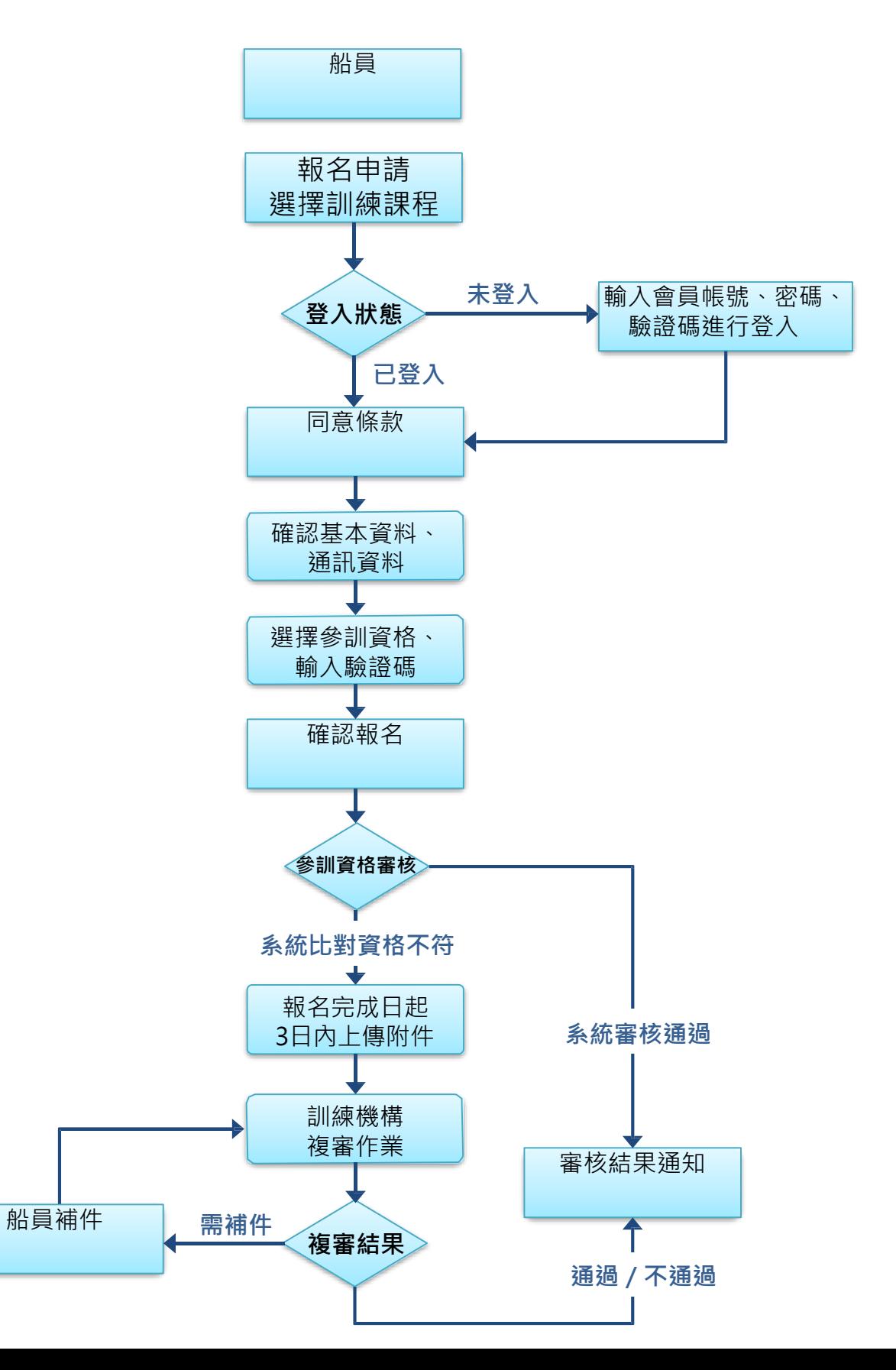

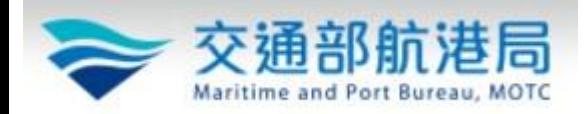

## 船員專業訓練報名平台報名作業流程(2)

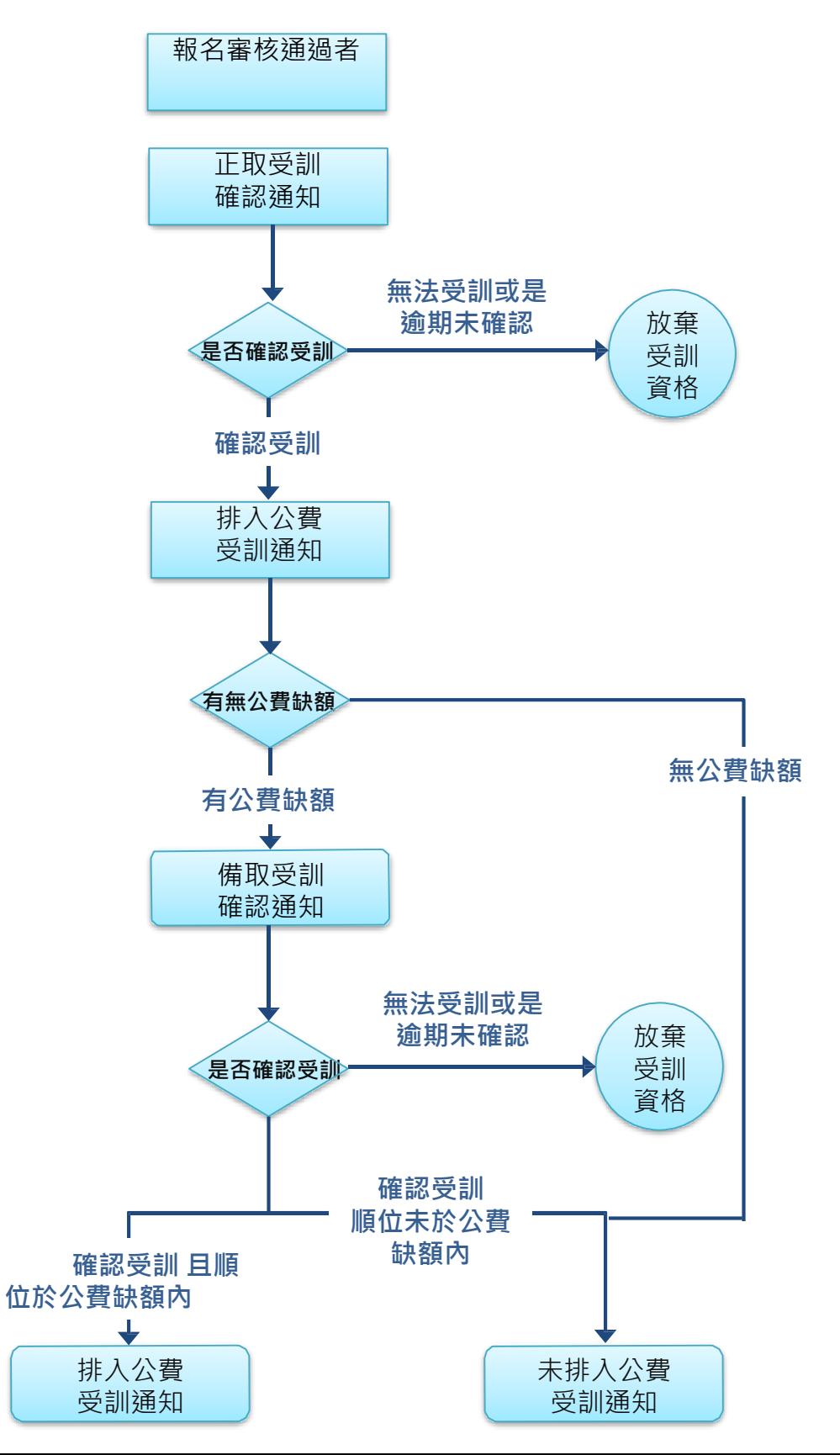